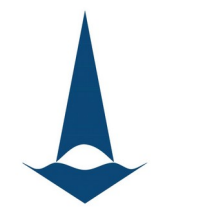

# **Библиотека XAMG для решения систем уравнений со многими правыми частями**

**Б.И. Краснопольский, А.В. Медведев**

**НИИ механки МГУ**

**[krasnopolsky@imec.msu.ru](mailto:krasnopolsky@imec.msu.ru)**

CFD Weekend 2020, 29 ноября 2020 г.

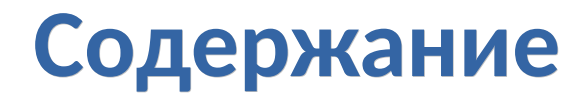

- 1. При чем тут CFD?..
- 2. Общие принципы дизайна кода библиотеки
- 3. Математические методы
- 4. Особенности распараллеливания
- 5. Некоторые результаты тестирования производительности
- 6. Планы, проблемы...

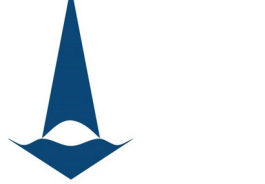

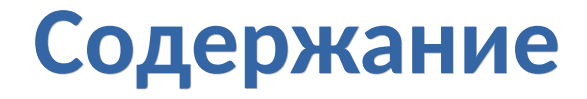

#### 1. При чем тут CFD?..

2. Общие принципы дизайна кода библиотеки

3. Математические методы

4. Особенности распараллеливания

5. Некоторые результаты тестирования производительности

## **Приложение к CFD**

#### **Предпосылки:**

- При расчете несжимаемых течений существенное время тратится на решение уравнения для давления
- Для моделирования турбулентных течений в рамках вихреразрешающих методов требуется расчет большого количества шагов по времени для набора статистики
- Ряд численных методов предполагает сохранение матрицы для давления в ходе всего расчета
	- матрица зависит только от расчетной сетки

## **Осреднение по ансамблю**

#### **Основная идея:**

- Использовать сочетание осреднения по времени и по ансамблю реализаций для "распараллеливания" по времени
- В рамках одного расчета моделировать несколько реализаций

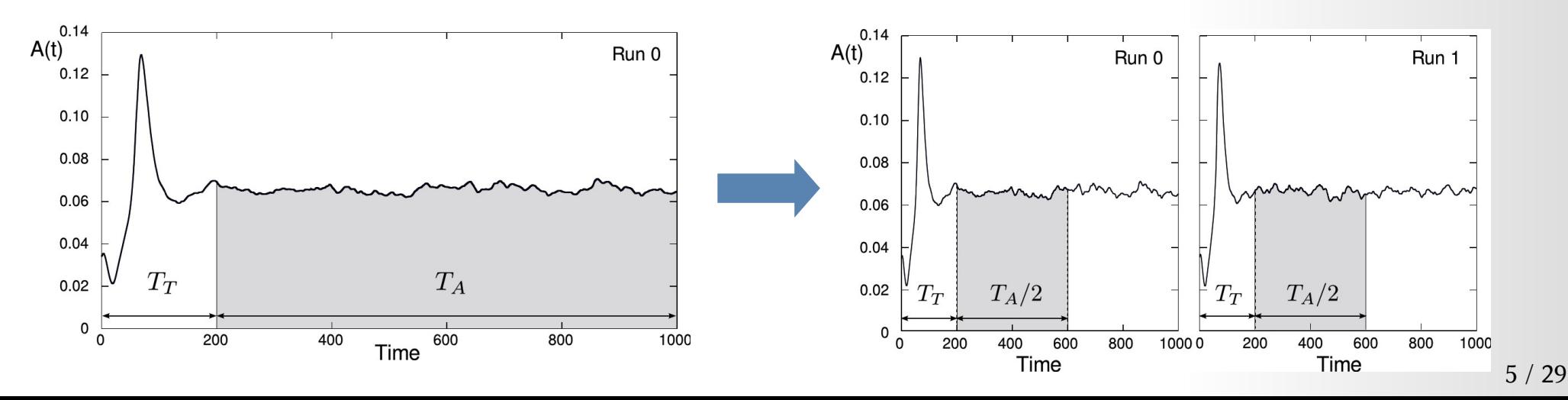

### **Преимущества и недостатки**

#### **Плюсы:**

- Решение СЛАУ со многими правыми частями
	- Потенциал ускорения по памяти до 2.5 раз
	- Улучшение масштабируемости
- Потенциальный выигрыш в точности осреднения

#### **Минусы:**

- Увеличение суммарного времени интегрирования задачи
- Подход оправдан не для всех задач
- Необходима реализация методов решения СЛАУ со многими правыми частями

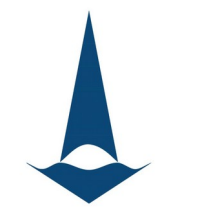

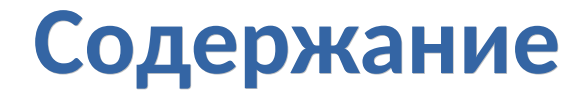

#### 1. При чем тут CFD?..

#### 2. Общие принципы дизайна кода библиотеки

3. Математические методы

4. Особенности распараллеливания

5. Некоторые результаты тестирования производительности

## **Базовые требования**

#### **Базовые требования к коду:**

- Ориентация на решение "эллиптических" СЛАУ
- Фокус только на solve-часть методов
- СЛАУ ~10 $^{\circ}$  неизвестных с 1-64 правыми частями
- $\bullet$  Хорошая масштабируемость до хотя бы ~10 $^4$  ядер
	- гибридная реализация
- Использование графических ускорителей
- Векторизация всех базовых операций

# **Дизайн кода XAMG**

#### **Основные особенности:**

- Разработан "с нуля" в 2019-2020 г.
- $\bullet$  C++11, yaml, CAPI
- Header-style, широкое использование шаблонов
	- как следствие: в ряде случаев длительная компиляция
- Гибридная модель MPI + POSIX shared memory
	- как следствие: только linux/unix
- CSR формат хранения разреженных матриц
- Использование *hypre* для построения иерархии матриц MG

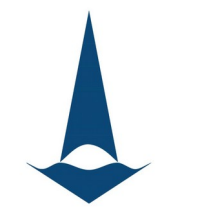

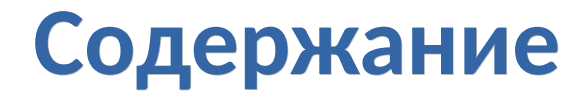

- 1. При чем тут CFD?..
- 2. Общие принципы дизайна кода библиотеки

#### 3. Математические методы

4. Особенности распараллеливания

5. Некоторые результаты тестирования производительности

# **Математические методы (1)**

#### **Итерационные методы:**

- Псевдо-блочная реализация
- "Стандартный" набор итерационных методов
	- Итерационные методы подпространства Крылова (CG, BiCGStab)
	- Классический алгебраический многосеточный метод
	- Методы Якоби, Гаусса-Зейделя, итераций Чебышева

# **Математические методы (2)**

#### **И несколько "нестандартных" методов:**

- Pipelined BiCGStab, Reordered BiCGStab
	- акцент на сокрытие глобальных коммуникаций вычислениями
	- есть много нюансов с неблокирующими глобальными операциями

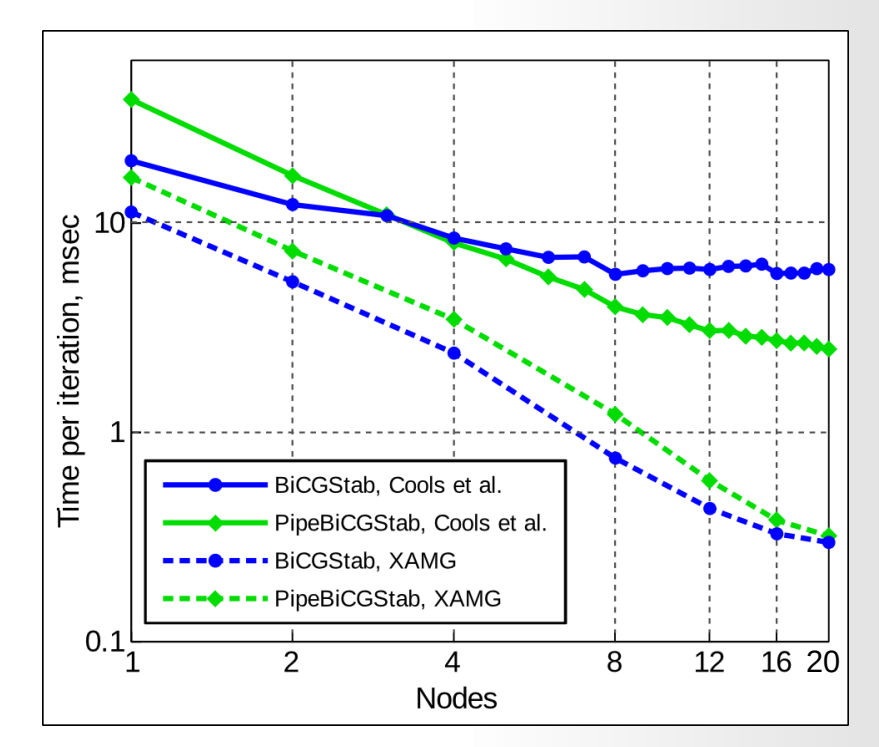

1. B. Krasnopolsky, Revisiting Performance of BiCGStab Methods for Solving Systems with Multiple Right-Hand Sides // CAMWA, 2020 2. A. Medvedev, Towards benchmarking the asynchronous progress of non-blocking MPI point-to-point and collective operations // Advances in Parallel Computing, 2020.

12 / 29 3. B. Krasnopolsky, Predicting Performance of Classical and Modified BiCGStab Iterative Methods // Advances in Parallel Computing, 2020.

# **Математические методы (3)**

#### **И несколько "нестандартных" методов:**

- "Объединенные" формулировки итерационных методов (*fused*, *merged*)
	- **FLOPs не играют роли**
	- Сокращение операций чтения/записи за счет максимального переиспользования уже зачитанных из памяти данных

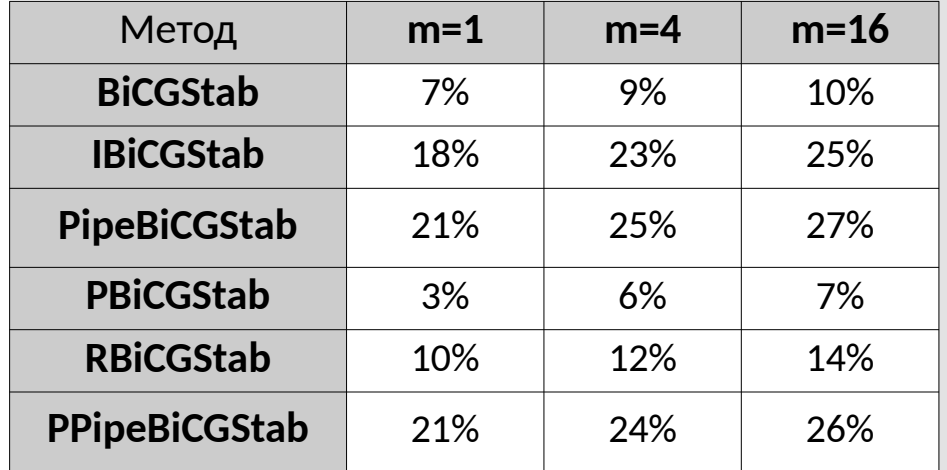

Выигрыш времени расчета по сравнению с базовым вариантом, тесты на Ломоносов-2

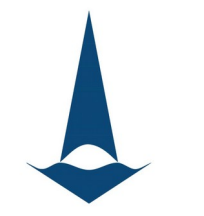

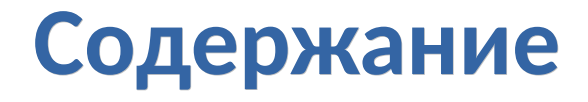

- 1. При чем тут CFD?..
- 2. Общие принципы дизайна кода библиотеки
- 3. Математические методы

#### 4. Особенности распараллеливания

5. Некоторые результаты тестирования производительности

### **Распараллеливание**

### **Особенности параллельной реализации:**

- Трехуровневое иерархическое распараллеливание
	- node / numa / core (соответствие архитектуре железа)
- Гибридная модель MPI+POSIX shared memory
	- "ленивое" сопряжение с вычислительными кодами
	- запуск обычной MPI программы
	- выделение локальных коммуникационных буферов в общей памяти, обмен в пределах узла через локальные буффера
	- ровно один коммуникационный процесс на узел

# **Локальные оптимизации кода (1)**

### **Ряд специфических оптимизаций:**

- 1) Флаги статуса "ноль/не ноль" для матриц и векторов
- 2) Смешанная точность для вычислений с плавающей точкой
- 3) Поуровневое построение иерархии матриц MG

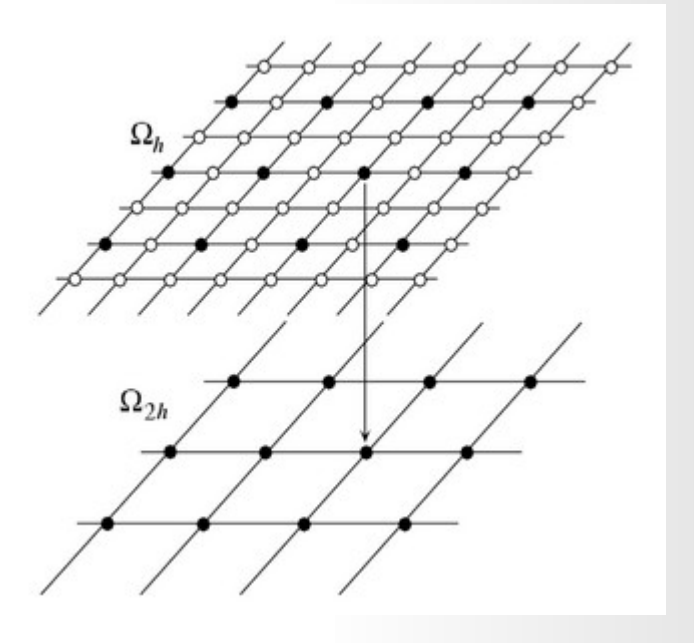

Trottenberg et. al, Muligrid, 2000

# **Локальные оптимизации кода (2)**

### **Ряд специфических оптимизаций:**

4) Сжатие целочисленных типов

Оценка ускорения на основе затрат памяти:

- Смешанная точность для MG: 10-20%
- Сжатие целочисленных типов: 10-15%

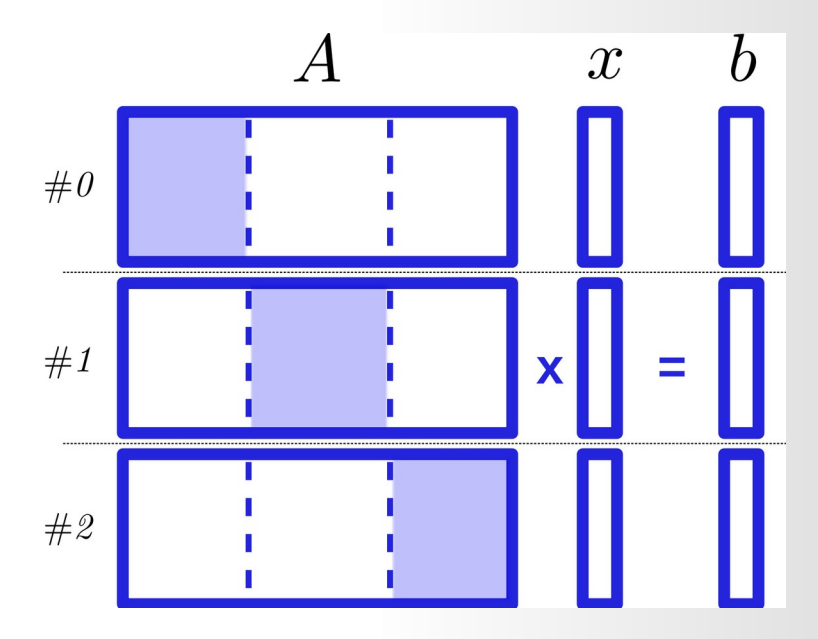

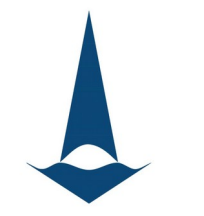

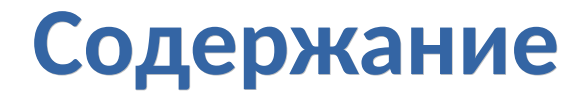

- 1. При чем тут CFD?..
- 2. Общие принципы дизайна кода библиотеки
- 3. Математические методы
- 4. Особенности распараллеливания
- 5. Некоторые результаты тестирования

### **Результаты: сравнение с hypre**

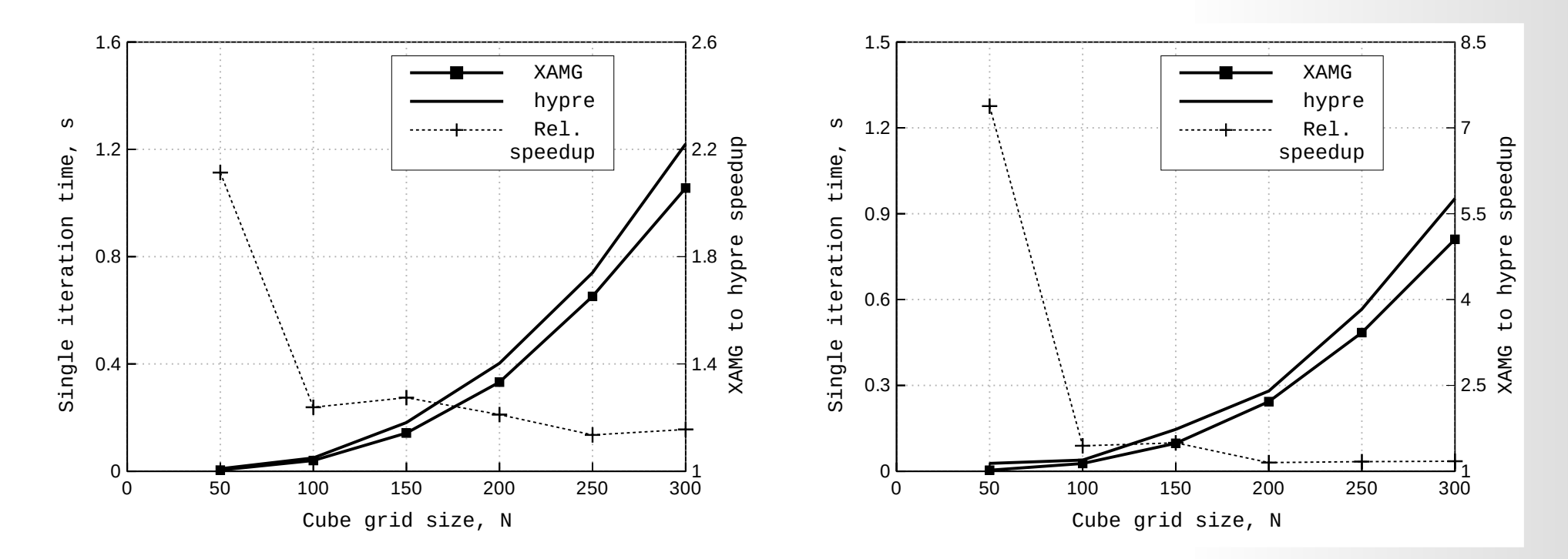

MPI, 1 узел (все ядра), m=1, зависимость от размера задачи (Лом-2 & HPC-4) В среднем, на 20-30% быстрее, чем *hypre*

### **Результаты: зависимость от кол-ва правых частей**

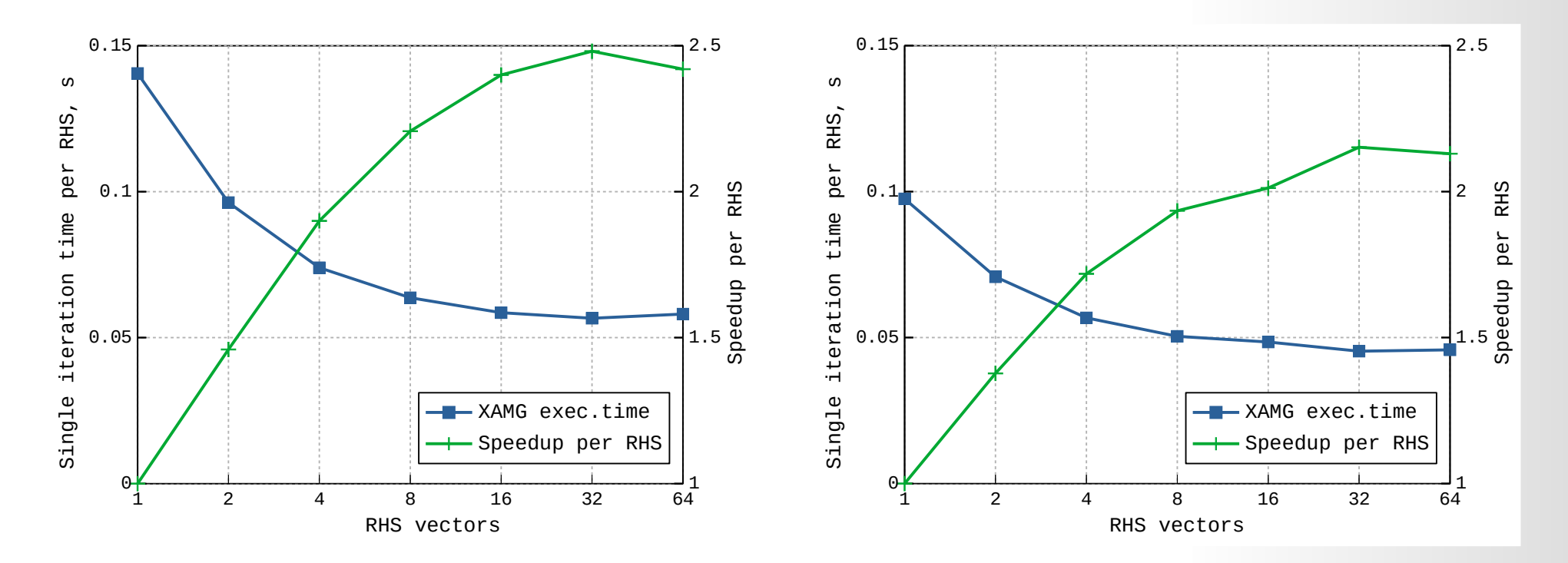

MPI, 1 узел (все ядра), N=150<sup>3</sup>, влияние количества правых частей (Лом-2 & НРС-4)

20 / 29 Макс. выигрыш в пересчете на один вектор – для m=32, ускорение в 2.2-2.5 раза

### **Результаты: точность представления чисел с плавающей точкой**

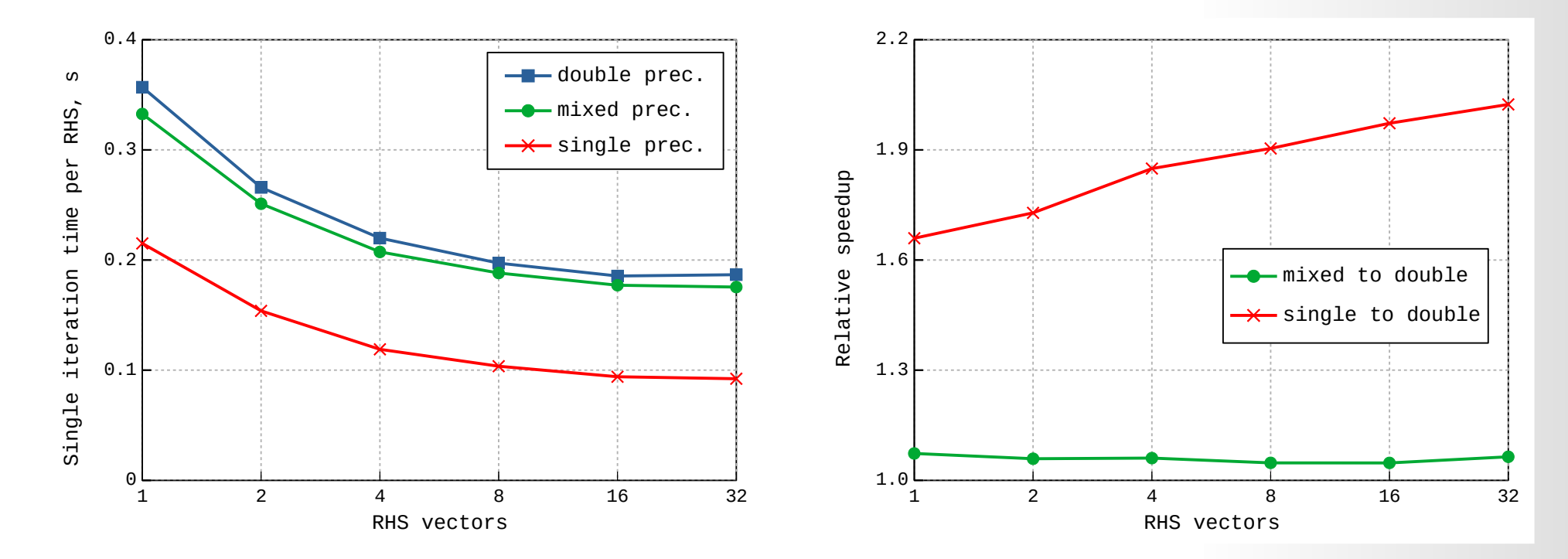

MPI, 1 узел (все ядра), N=200<sup>3</sup>, fp64, fp64/32, fp32 (Лом-2)

Ускорение для одинарной точности растет с увеличением m, превосходя 2.

## **Результаты: роль гибридной модели**

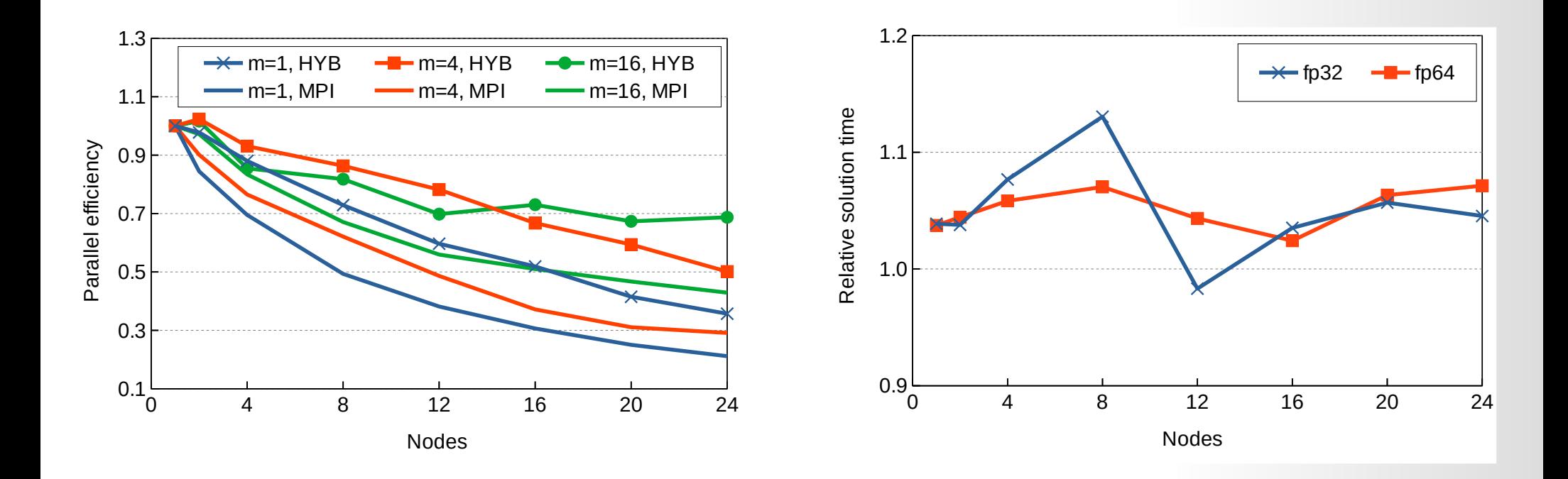

MPI и гибридная модель (2 numas:24 cores), N=200 $^{\circ}$ , fp64 (МСЦ)

Улучшение параллельной эффективности для гибридной модели до 2 раз

## **Результаты: роль гибридной модели**

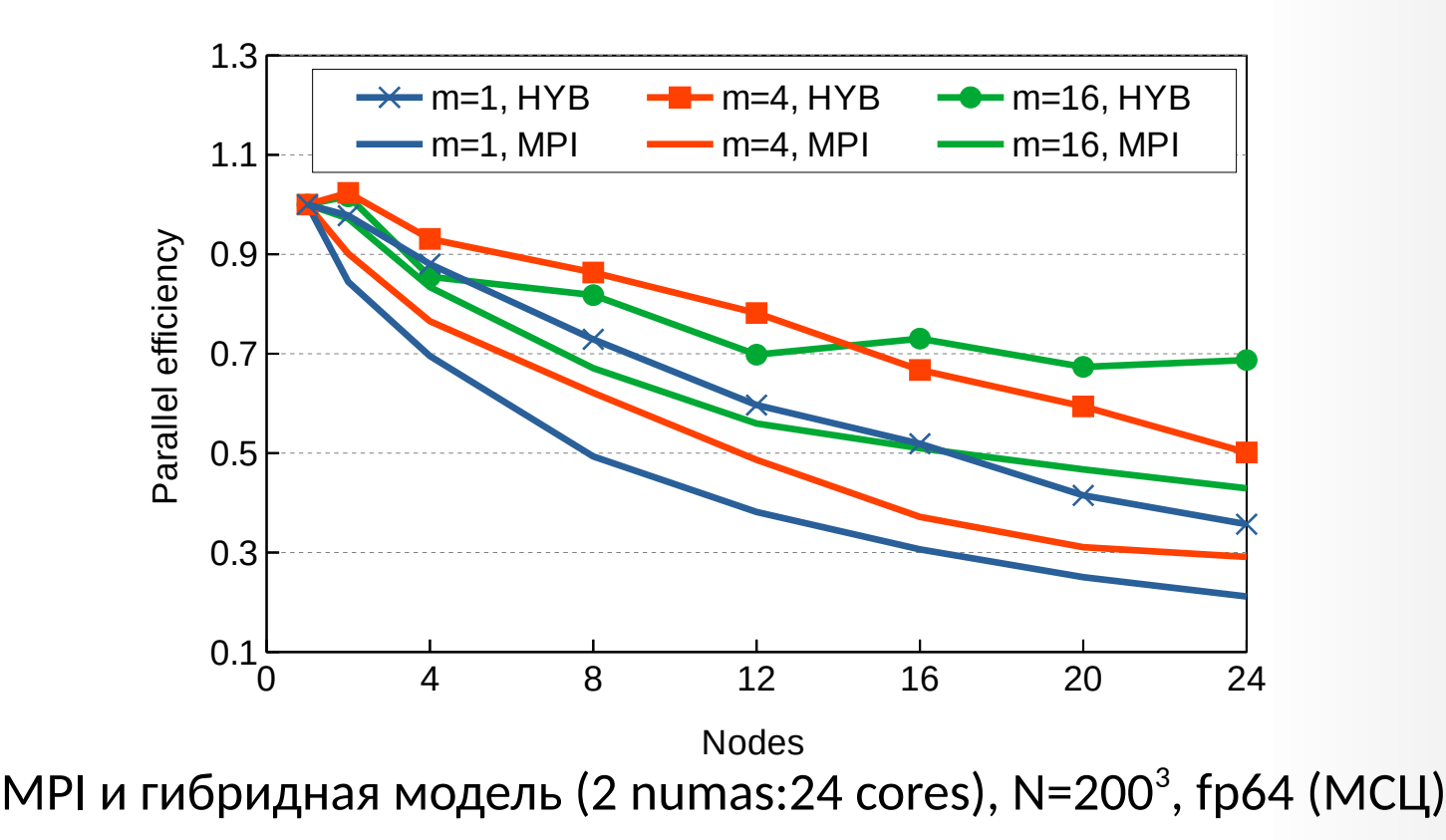

Улучшение параллельной эффективности для гибридной модели до 1.5-2 раз

23 / 29

## **Результаты: задача обтекания куба в плоском канале**

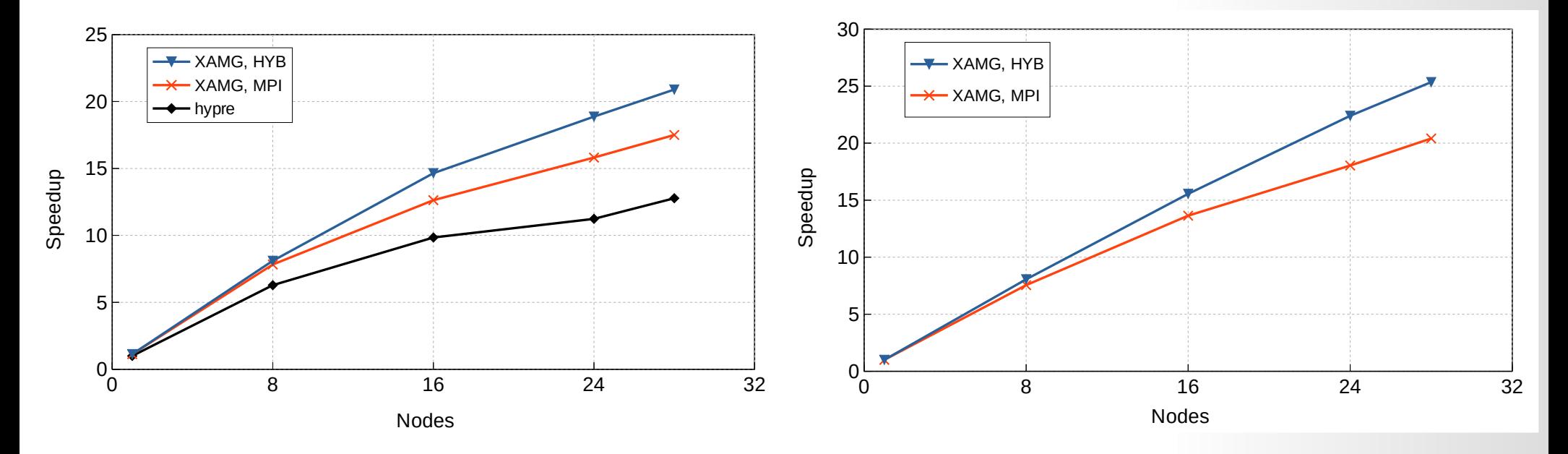

MPI и гибридная модель (1 numa:12 cores), N=2.3M и 9.7М, fp64 (Лом-2)

Улучшение результатов *hypre* порядка 2 раз

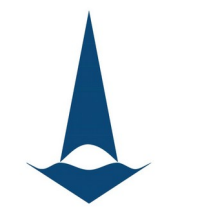

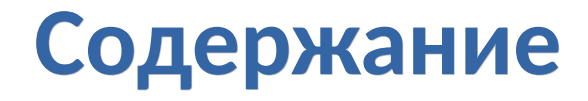

- 1. При чем тут CFD?..
- 2. Общие принципы дизайна кода библиотеки
- 3. Математические методы
- 4. Особенности распараллеливания

5. Некоторые результаты тестирования производительности

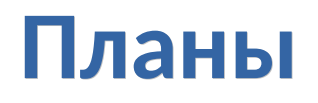

#### **Дальнейшие планы развития библиотеки:**

- Реализация ветки кода для графических ускорителей
- Локальные оптимизации
	- Форматы хранения данных
	- Разные варианты обменов данными между процессами
- Автоматическая оптимизация параметров методов решения СЛАУ

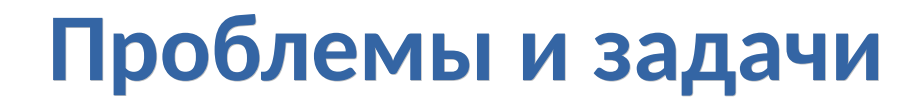

#### **Основные проблемы и насущные вопросы:**

- Вычислительные ресурсы…
- Автоматизированное тестирование кода
- Применение блочных итерационных методов
	- Возможно ли <u>на практике</u> ускорение сходимости для предобусловленных методов?

# **Доступно на gitlab**

#### **На условиях лицензии GPLv3 исходный код доступен по ссылке:**

<https://gitlab.com/xamg/xamg>

- скрипты для комиляции
- примеры...

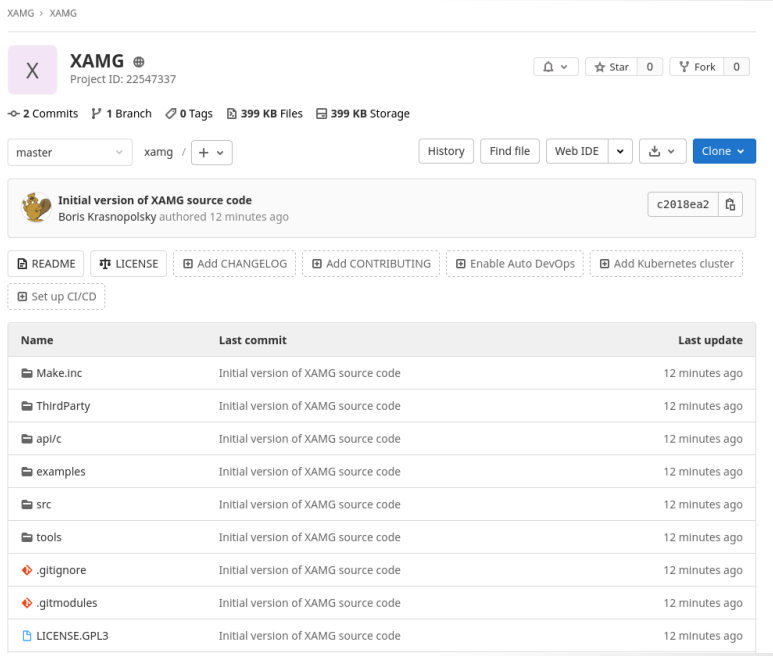

#### **Выполнено в рамках гранта РНФ 18-71-10075**

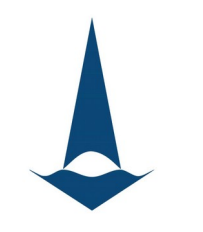

## **Спасибо за внимание!**